## **Easy Computer Basics Windows Vista Edition**

Right here, we have countless book easy computer basics windows vista edition and collections to check out. We additionally pay for variant types and as a consequence type of the books to browse. The suitable book, fiction

As this easy computer basics windows vista edition, it ends in the works swine one of the favored ebook easy computer basics windows vista edition collections that we have. This is why you remain in the best website to loo

Vista Tip Of the Day: Computer Basics **Computer Basics: Getting Started with Windows** *Factory Reset Your Windows PC NOW!!! | Window 7, 8, 10, Vista, XP | HELP IS HERE* Computer Cleanup - A Step by Step Windows Vista Tutorial<del>Microsoft Windows Vista Tip - Windows Easy Transfer <u>Windows Vista Formatting and Clean Installation</u> *HOW to EASY Bypass\u0026 REMOVE lost or unknown Windows Xp Vis</del>* Installation Commemoration (R.I.P. Vista) - Krazy Ken's Tech Misadventures Upgrading a Windows Vista-era PC to Windows 10 Trying to use Windows Vista, 13 years later Windows Vista Laptop... In 2020! Ft. Austin Evans Windows Vista Support Has Ended: What Should You Do?*Windows Vista sure likes blue* How To install Windows OS Vista/7/8.1/10 Without Any DVD or PenDrive Upgrade Old Computer to Chrome OS for FREE Windows 98SE vs. Windows 10 HOW TO FACTORY RESTORE YOUR COMPUTER!! Make Your Old Laptop Run Like New*HowTo - Basics Of BIOS* Windows Vista on a PC with a Haswell CPU *Simple Computer Basics E book* Throwback mid-range Windows Vista gaming build *How To Make Windows Vista Faster\u0026 Impr* Again Easy Computer Basics Windows Vista Buy Easy Computer Basics, Windows Vista Edition Windows Vista Ed by Miller, Michael (ISBN: 9780789737984) from Amazon's Book Store. Everyday low prices and free delivery on eligible orders.

Easy Computer Basics Windows Vista Edition [PDF, EPUB EBOOK] Easy Computer Basics, Windows Vista Edition teaches you the fundamentals to help you get the most from your computer hardware and software. Fully illustrated steps with simple instructions guide you through each task, buil

Easy Computer Basics, Windows Vista Edition eBook by ... " Free Book Easy Computer Basics Windows Vista Edition " Uploaded By Hermann Hesse, easy computer basics windows vista edition teaches you the fundamentals to help you get the most from your computer hardware and software

Easy Computer Basics, Windows Vista Edition: Miller ... Easy Computer Basics, Windows Vista Edition: Miller, Michael: Amazon.sg: Books. Skip to main content.sg. All Hello, Sign in. Account & Lists Account Returns & Orders. Try. Prime. Cart Hello Select your address Best Sellers

Easy Computer Basics, Windows Vista Edition: Amazon.co.uk ...

Easy Computer Basics, Windows Vista Edition by Miller ... His books for Que include Absolute Beginner's Guide to Computer Basics, Absolute Beginner's Guide to eBay, How Microsoft Windows Vista Works, Speed It Up: A Non-Technical Guide to Speeding Up Slow Computers, Your First Not

Buy Easy Computer Basics, Windows Vista Edition 1 by Michael Miller (ISBN: 9780789737892) from Amazon's Book Store. Everyday low prices and free delivery on eligible orders.

Easy Computer Basics, Windows Vista Edition: Amazon.co.uk ...

Easy Computer Basics, Windows Vista Edition teaches you the fundamentals to help you get the most from your computer hardware and software. Fully illustrated steps with simple instructions guide..

Easy Computer Basics, Windows 7 Edition (UK edition ... Book Easy Computer Basics Windows Vista Edition " Uploaded By Karl May, easy computer basics windows vista edition teaches you the fundamentals to help you get the most from your computer hardware and software fully illust

Easy Computer Basics, Windows Vista Edition by Michael ...

-- PDF Easy Computer Basics Windows Vista Edition -- Uploaded By Nora Roberts, easy computer basics windows vista edition teaches you the fundamentals to help you get the most from your computer hardware and software fully

Easy Computer Basics Windows Vista Edition

"Easy Computer Basics" is a good book for the person who needs to learn exactly what the title suggests. The colorful pictures and illustrations will keep the reader's attention and covers such areas as: 1. Setting up and

Easy Computer Basics, Windows Vista Edition: Miller ...

Buy Easy Computer Basics, Windows Vista Edition by Miller, Michael online on Amazon.ae at best prices. Fast and free shipping free returns cash on delivery available on eligible purchase.

&> Who knew how simple computers could be? What can you do with your new PC? The sky's the limit! Absolute Beginner's Guide to Computer Basics will show you how to set up and configure your PC, including how to set up and nemos, balance your checkbook, and create show-stopping presentations. And if you need more computing horsepower, you'll even learn how to upgrade your PC and add new peripherals. It's all easy, thanks to Michael Miller's Fere's a preview of what you'll find inside: Learn how to set up and configure your new computer, and install new computer hardware and software Get the scoop on how to use the most popular computer programs-including Micr instant messaging, blogging, and podcasts-and create your own MySpace page Become a digital media pro-learn to work with digital cameras and photos, download and listen to digital music, and burn your own CDs and DVDs Find Inderstanding Desktop PCs 2 Understanding Notebook PCs 3 Setting Up Your New Computer System II Using Windows 4 Getting to Know Windows XP on Older Computers 6 Personalizing Windows 7 Working with Files, Folders, and Disks Home Network 10 Performing Routine Maintenance 11 Dealing with Common Problems 12 Protecting Your PC from Viruses, Spam, and Other Online IV Using Computer Software 13 Installing New Software 13 Installing New Software 14 Microsoft PowerPoint 18 Banking and Beyond: Work...

The fifth edition of The Complete Idiot's Guide to Computer Basics places the reader in charge of the computer, rather than the other way round, and places the focus on software troubleshooting rather than hardware technoon safe web-surfing, including coverage of newsgroups, message boards and mailing lists. There are new green computing initiatives that help protect the environment. It includes maintenance and upgrading information.

Updated to incorporate the information on the latest advances in computer technology, this introductory handbook guides beginning users through basic PC operations, with coverage of the fundamentals of software programs, g

A guide to features and functions of a laptop or desktop PC provides information on how to install and configure hardware and software, use Windows Vista, manage files, access the Internet, create a home network, and ensur

This visual quick reference book gives you a basic grounding in the way computers work, introduces the Windows Vista operating system and demonstrates how to use common applications - a complete reference for the beginner

Configure, run, and troubleshoot Windows Vista Home Premium or Windows Vista Home Basic with the detailed coverage you'll find in this comprehensive guide. With a task-based approach and clear instructions, this book helps own movies and burning DVDs, you'll find what you need to master the powerful features of Windows Vista.

Easy Computer Basics Windows Vista Edition [PDF]

Aug 30, 2020 easy computer basics windows vista edition Posted By R. L. StineMedia TEXT ID 742938ab Online PDF Ebook Epub Library Easy Computer Basics Windows 7 Edition michael miller see it done do it yourself its that ea

easy computer basics windows vista edition

Sep 04, 2020 easy computer basics windows vista edition Posted By Jeffrey ArcherPublic Library TEXT ID 742938ab Online PDF Ebook Epub Library Easy Computer basics windows vista edition miller michael que publishing 2008 24

See it done. Do it yourself. It's that Easy! Easy Computer Basics, Windows 7 Edition teaches you the fundamentals to help you get the most from your computer hardware and software. Fully illustrated steps with simple instr Learn how to… • Set up and configure your new computer system • Upgrade your computer with new hardware and software • Use Microsoft Windows 7–and personalize it just for you • Connect to the Internet for web surfing, emai and your computer from viruses, spam, and spyware • Set up a wireless home network and share your Internet connection with multiple computers Category: General Computing Covers: Hardware, Microsoft ® Windows 7 User Level:

Teaching you the fundamental skills required in order to get the most from your computer, this guide includes illustrated steps with simple instructions, building skills and confidence along the way.

Guides beginning users through basic PC operations in Microsoft Windows, demonstrating how to print letters, manage finances, shop online, send and receive e-mail, and customize the desktop.

Copyright code : 7c50e953ab31e59f5b8e1f9693c440b5

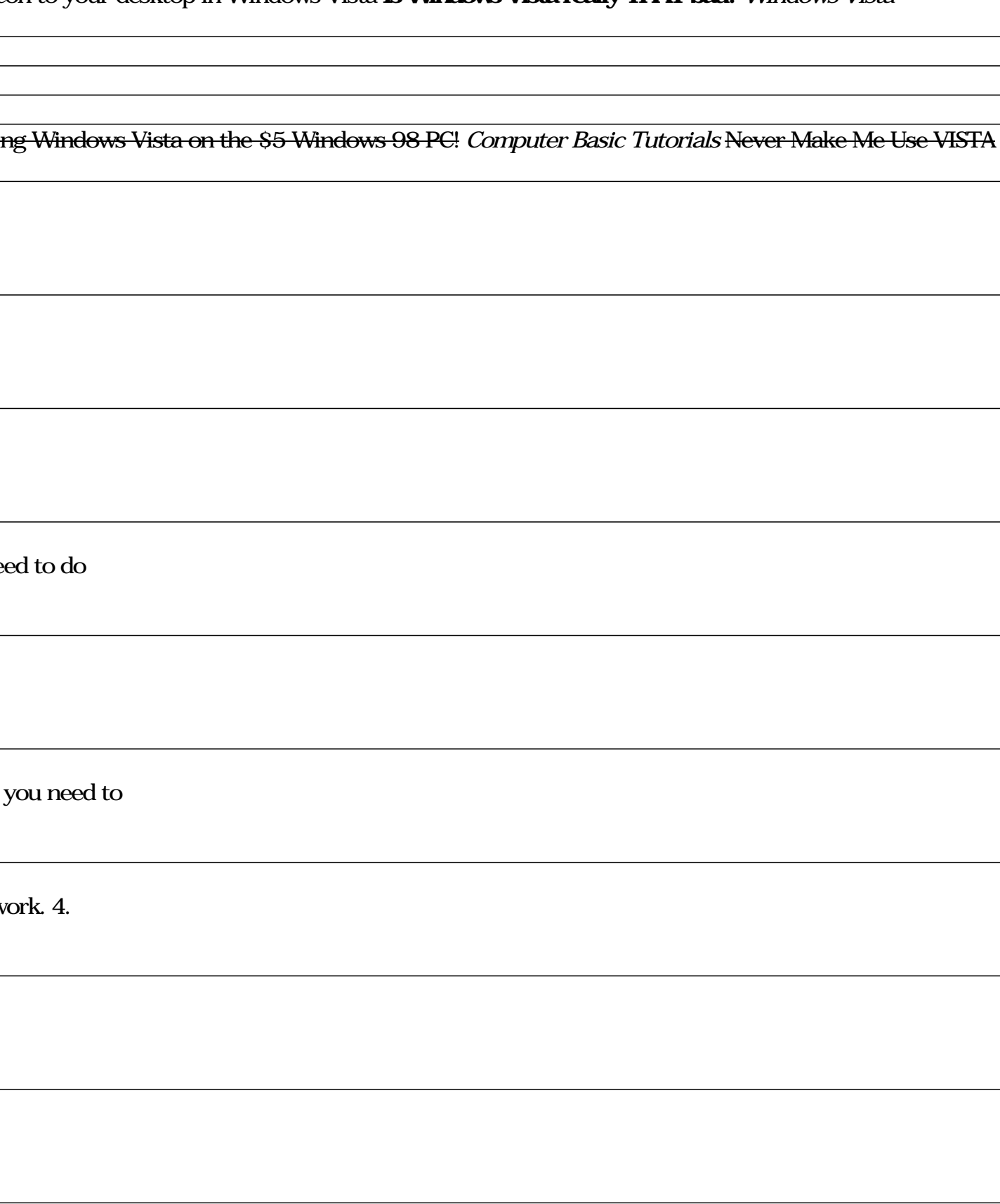